Unity 3D NGUI

13 ISBN 9787115385467

出版时间:2015-3

页数:300

版权说明:本站所提供下载的PDF图书仅提供预览和简介以及在线试读,请支持正版图书。

www.tushu000.com

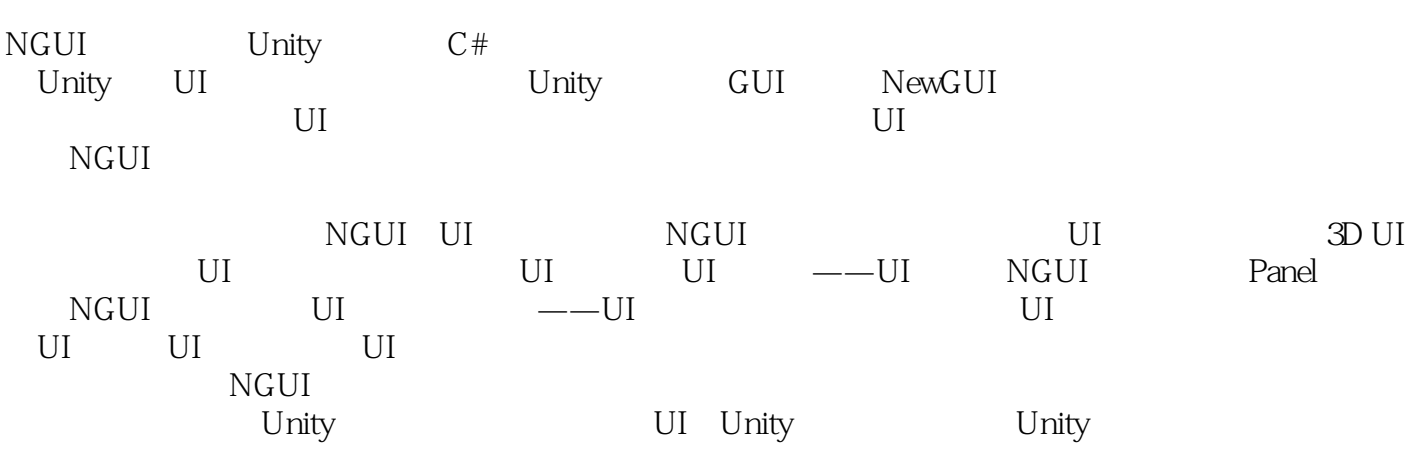

 $\nabla$  Unity

 $NGUI$ 

1 NGUI 1  $1.1$  UI 1 1.1.1 UI 1  $1.1.2$  UI 1  $1.1.3$  UI 2  $1.1.4$  UI 2 1.2 NGUI 3  $1.21$  NGUI 3  $1.22$  NGUI 3 2 NGUI  $\frac{5}{21}$  $NGUI$ 5  $21.1$  NGUI 5  $21.2$  NGUI  $\frac{5}{21.3}$ NGUI 6  $2.1.4$ 9 22 UI 10 2.2.1 UI Sprite  $\frac{10}{222}$ UI Atlas 10 2.2.3 UI Texture 10 224 UI Label 12 2.25 UI Font 12 23 UI 13 231 UI 13

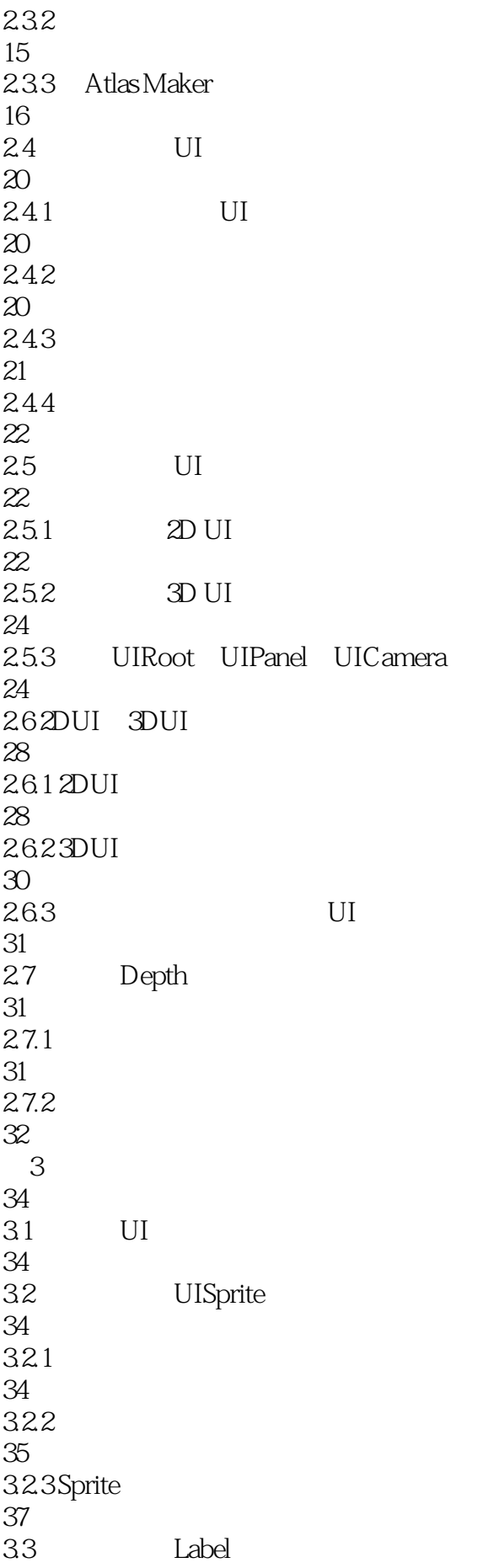

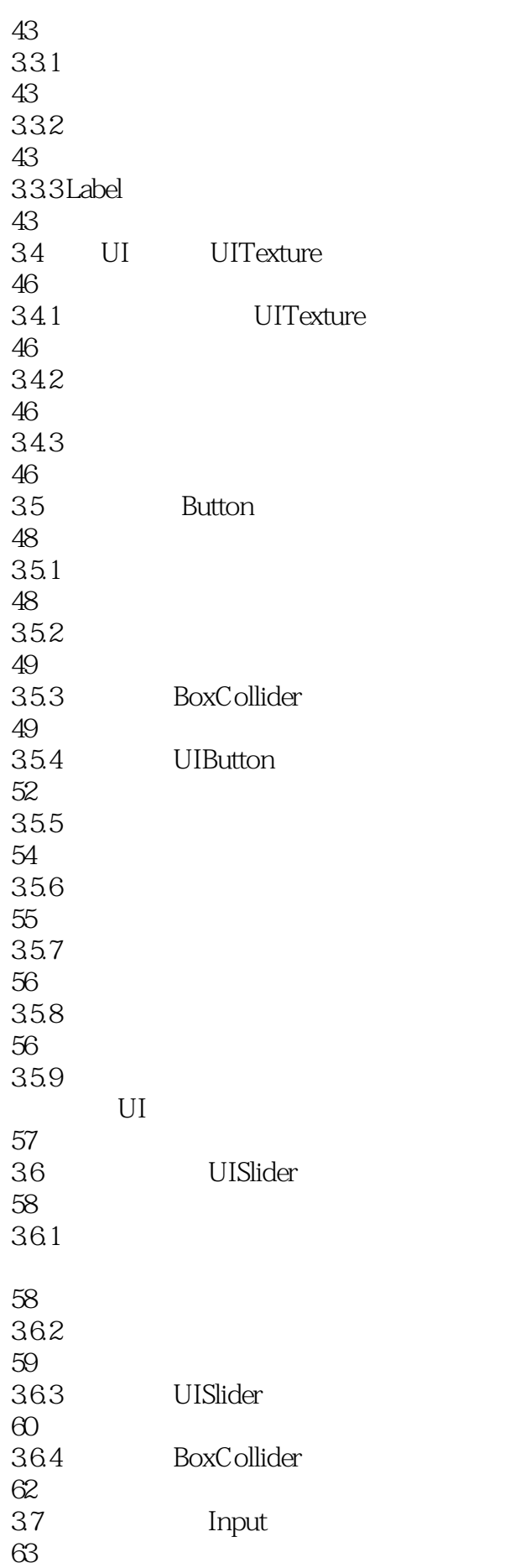

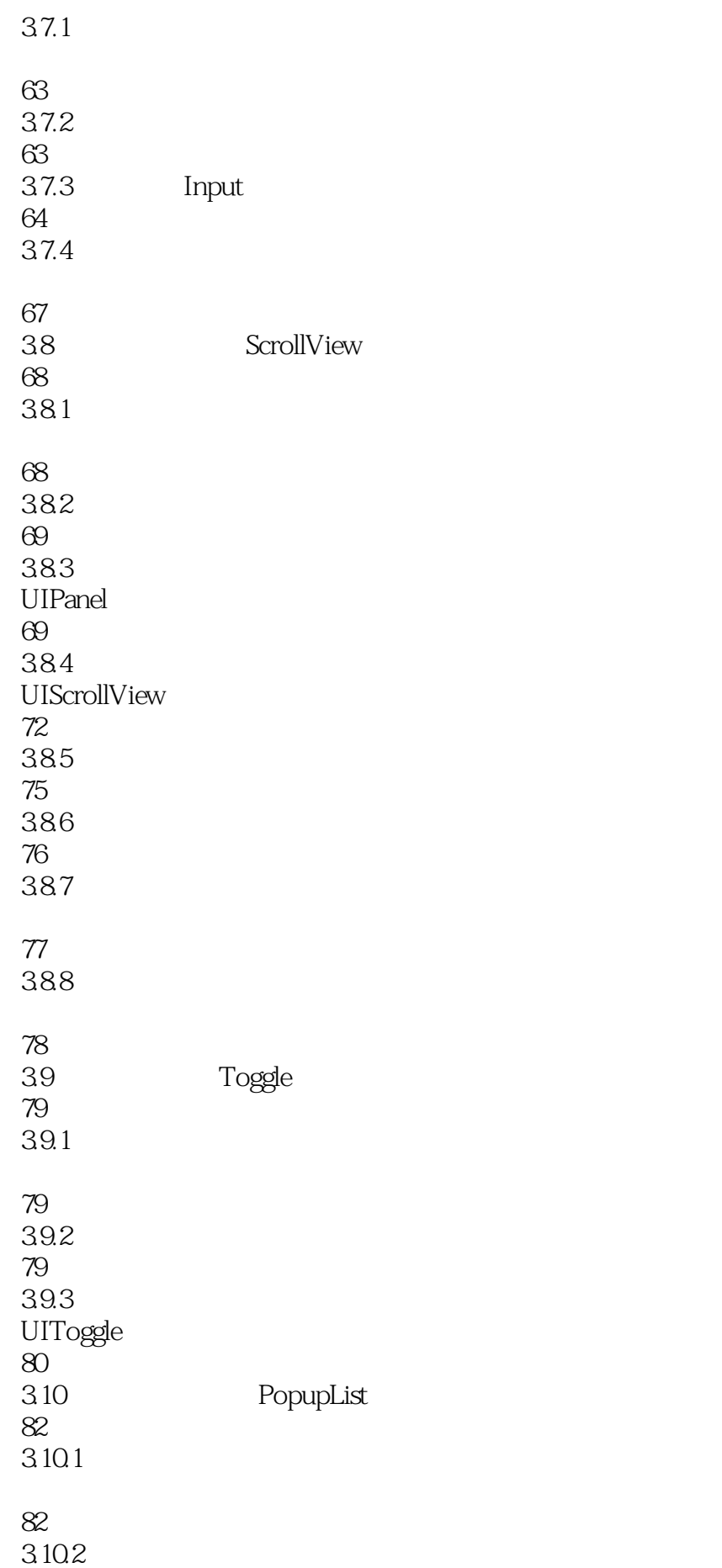

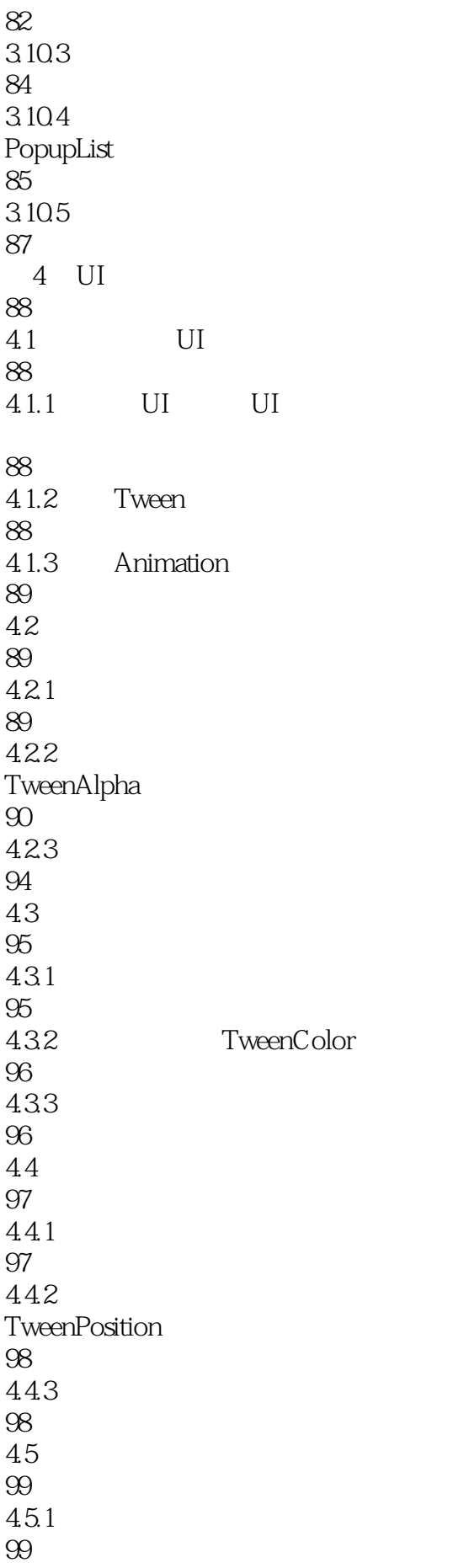

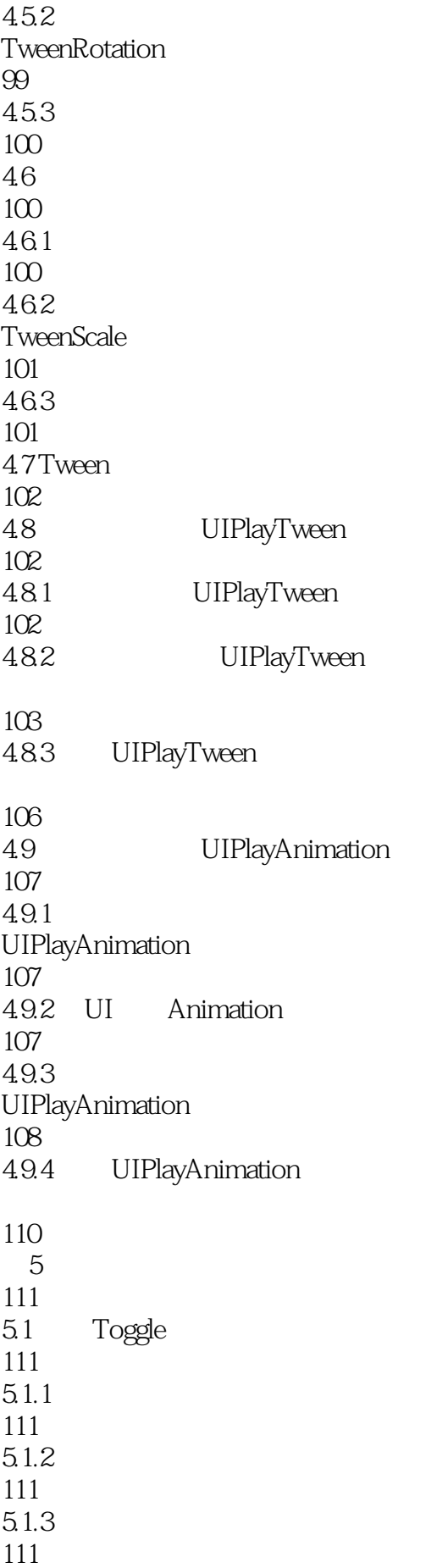

5.1.4 ToggleObjects

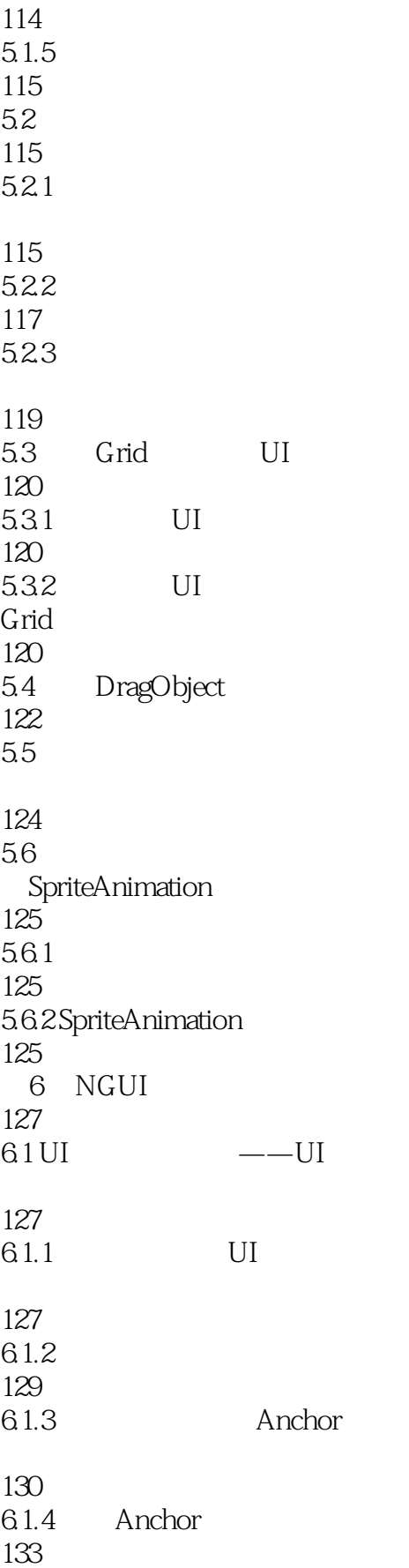

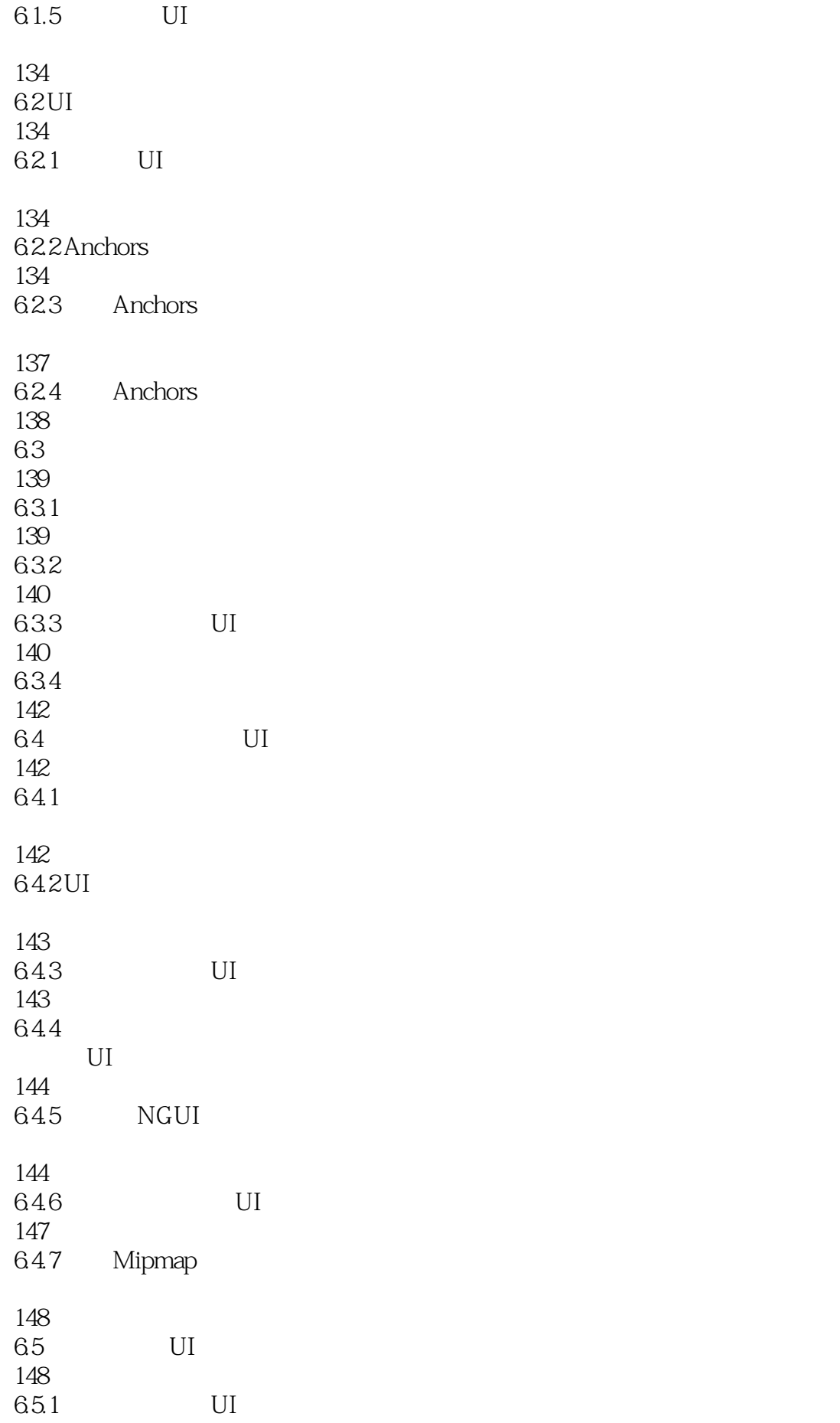

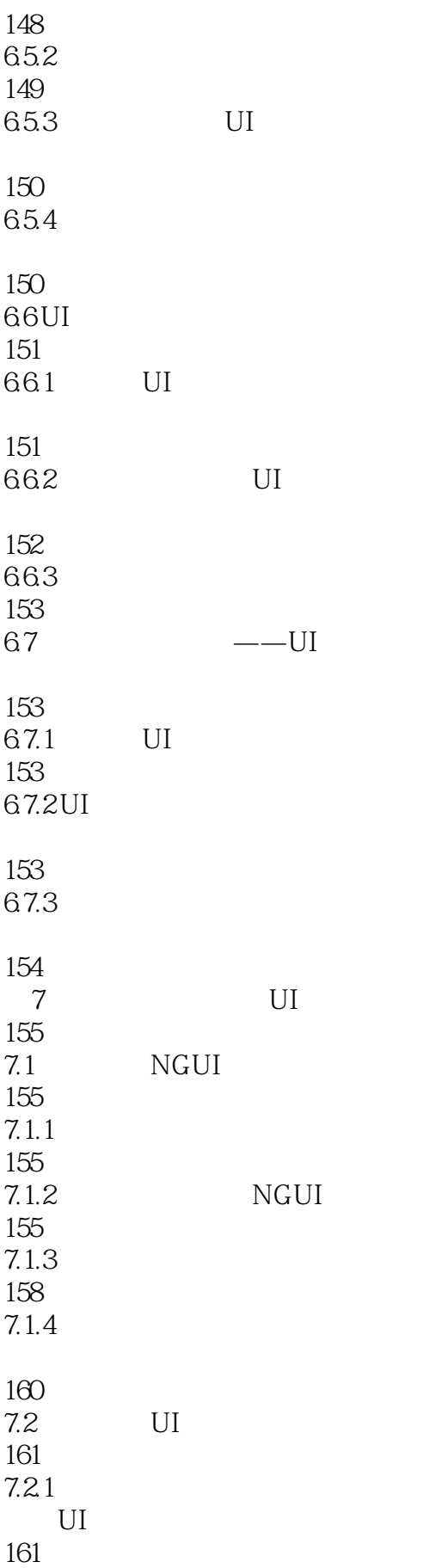

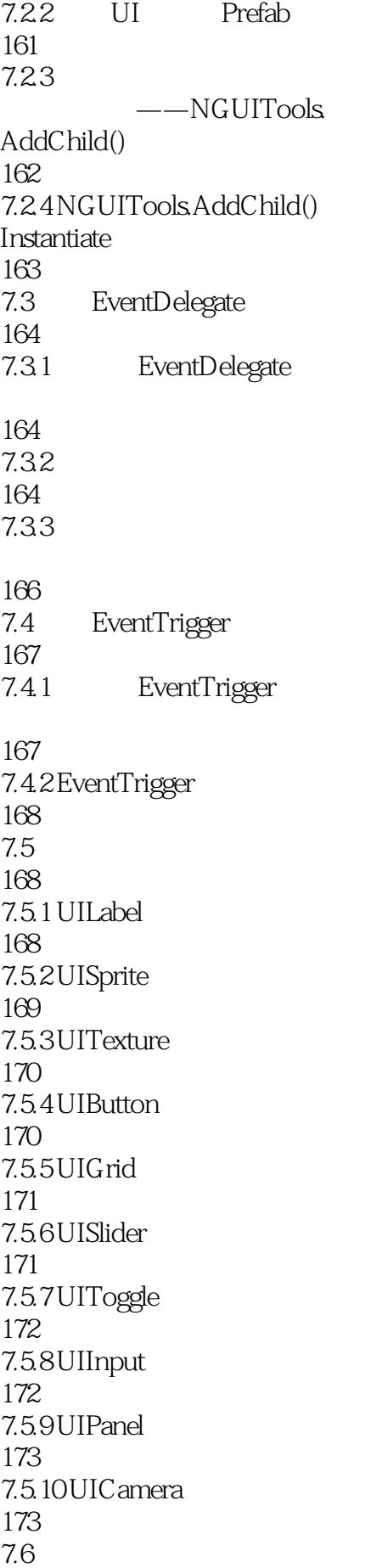

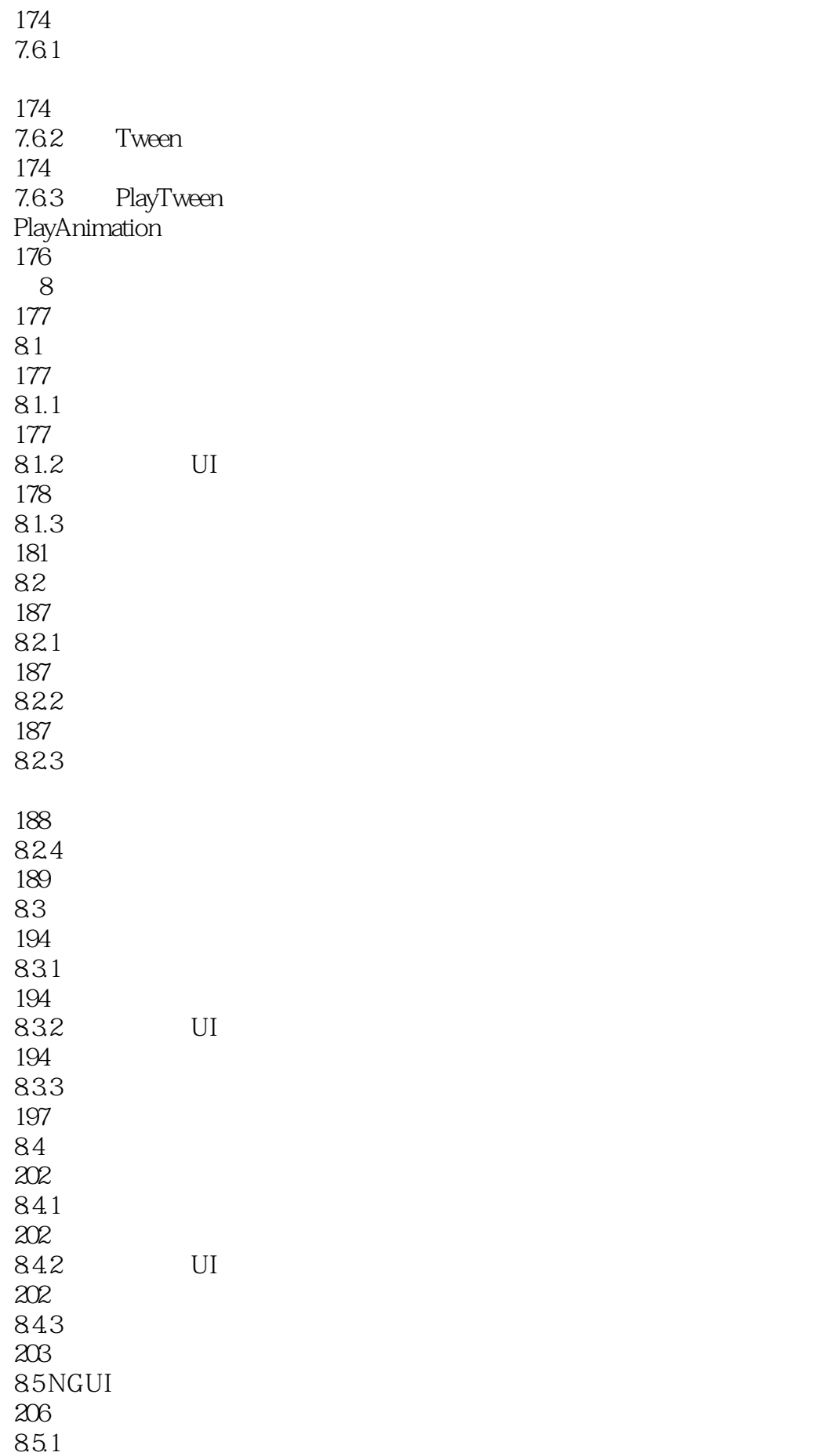

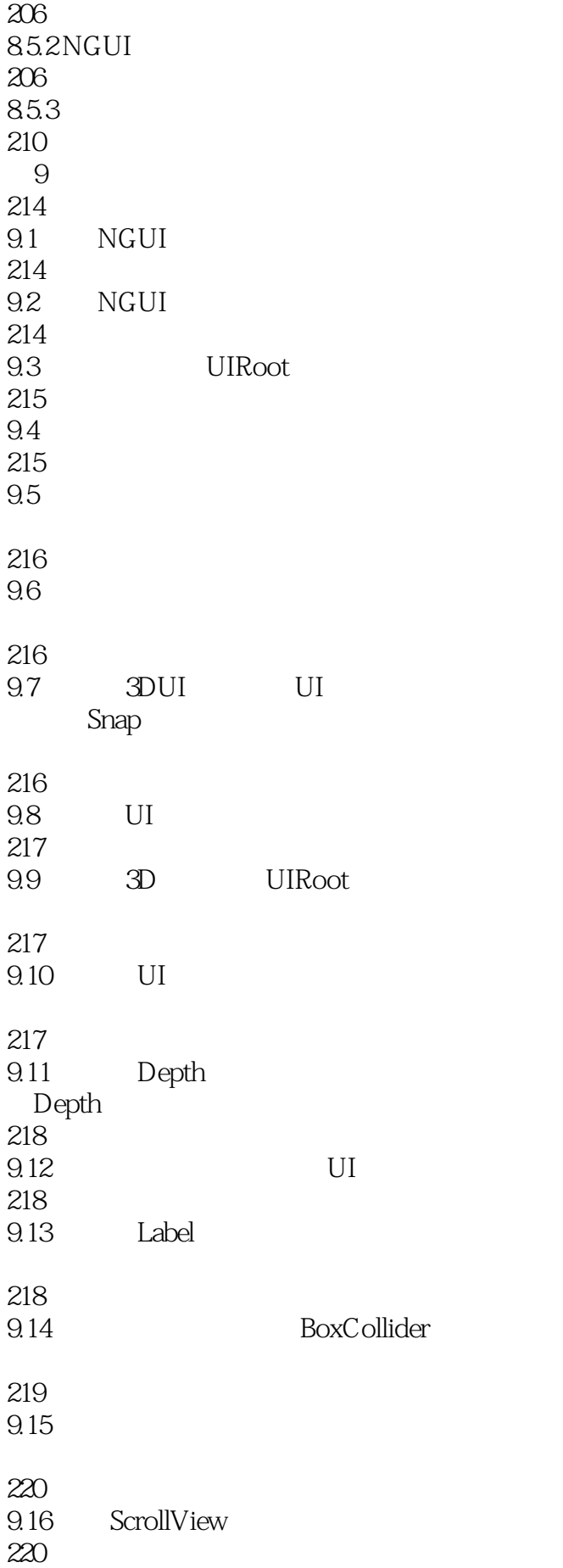

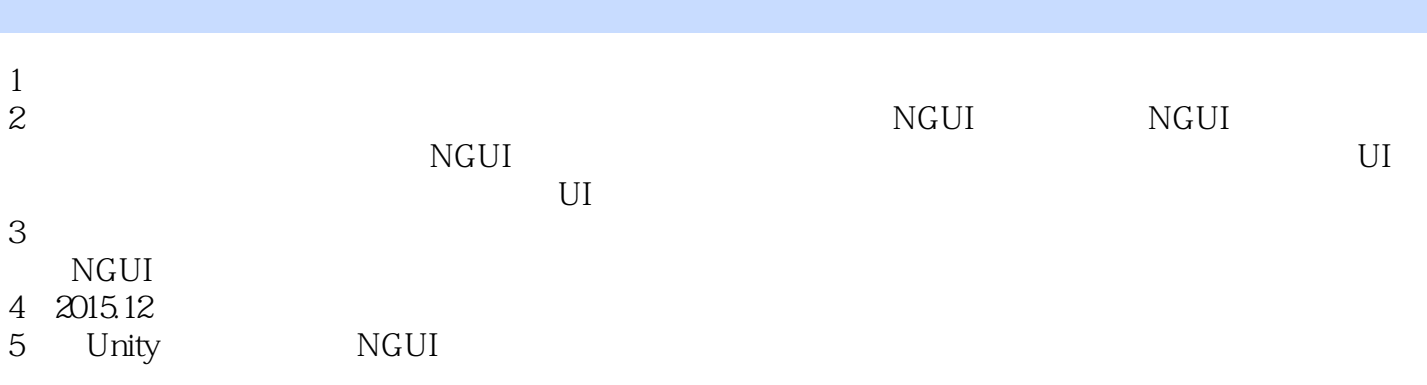

本站所提供下载的PDF图书仅提供预览和简介,请支持正版图书。

:www.tushu000.com